UNIVERSITÄT<br>ERFURT

## Antragsformular URMZ

## **Vergabe von Administrationsrechten** *Version 1.0*

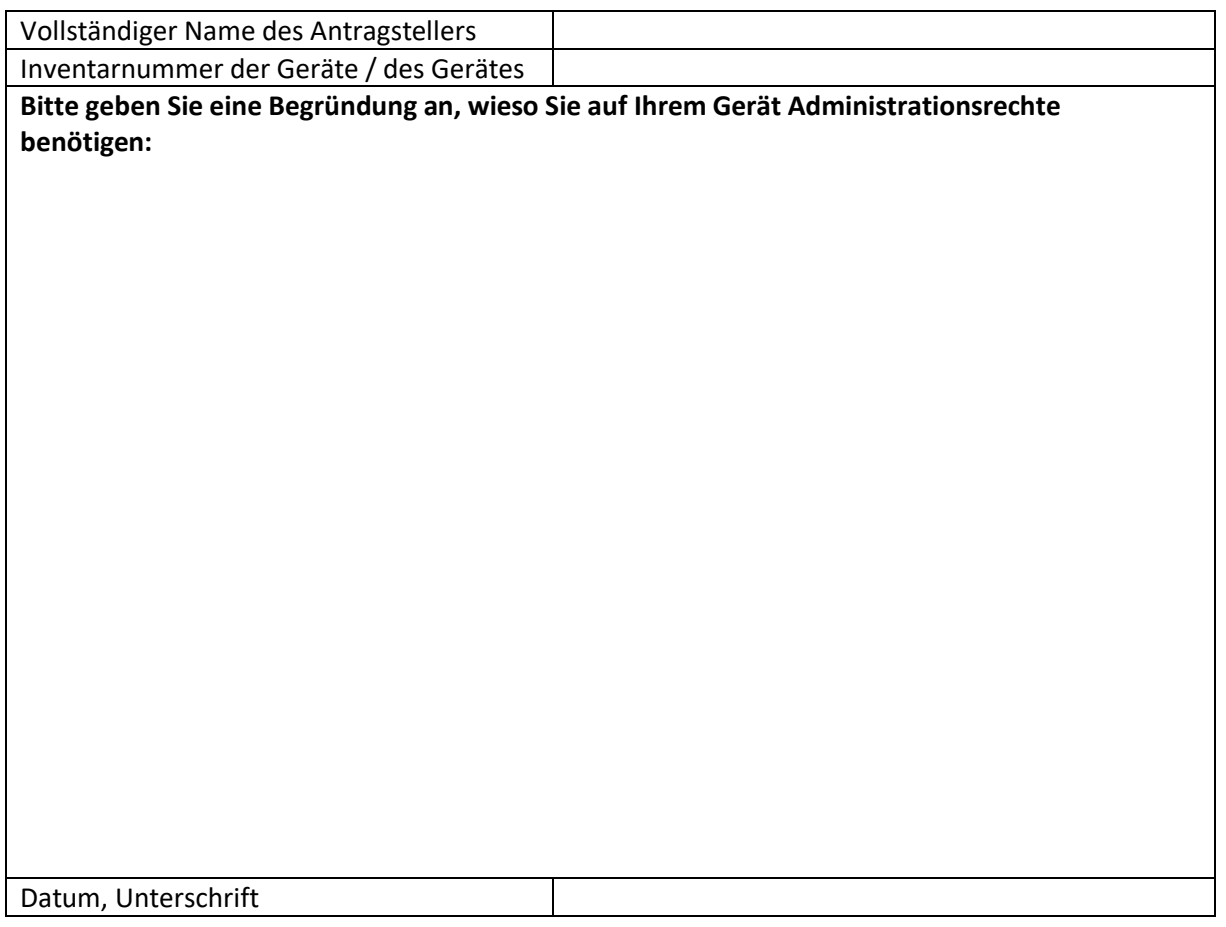

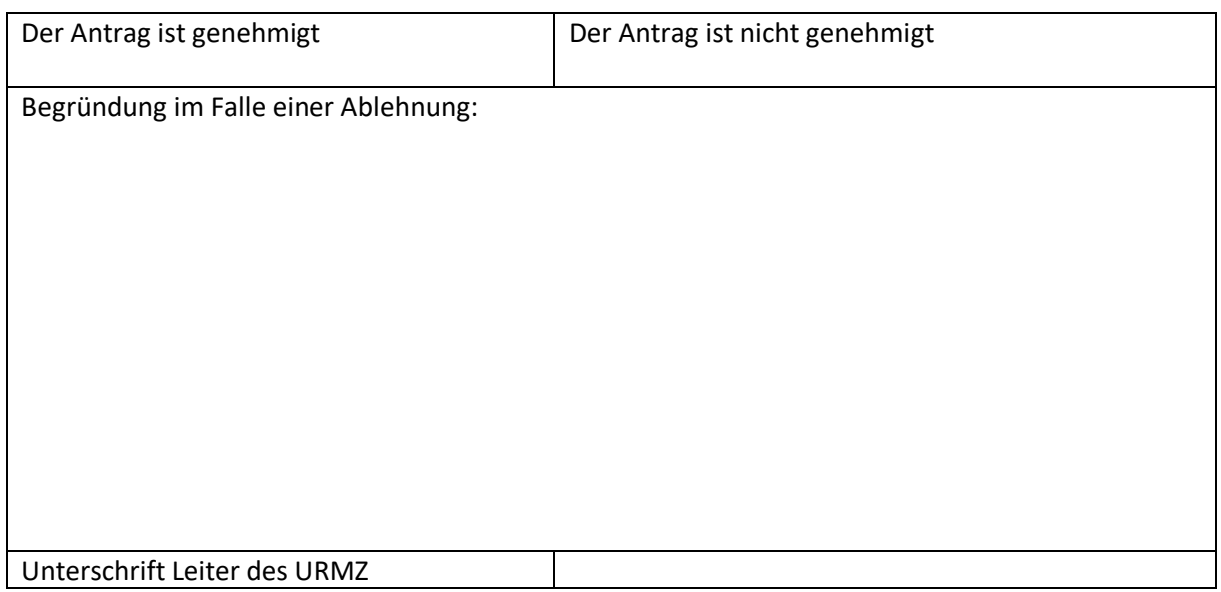

Dieses Formular ist vollständig und elektronisch auszufüllen, handschriftlich zu unterschreiben und an das URMZ weiterzuleiten.